## **Issues**

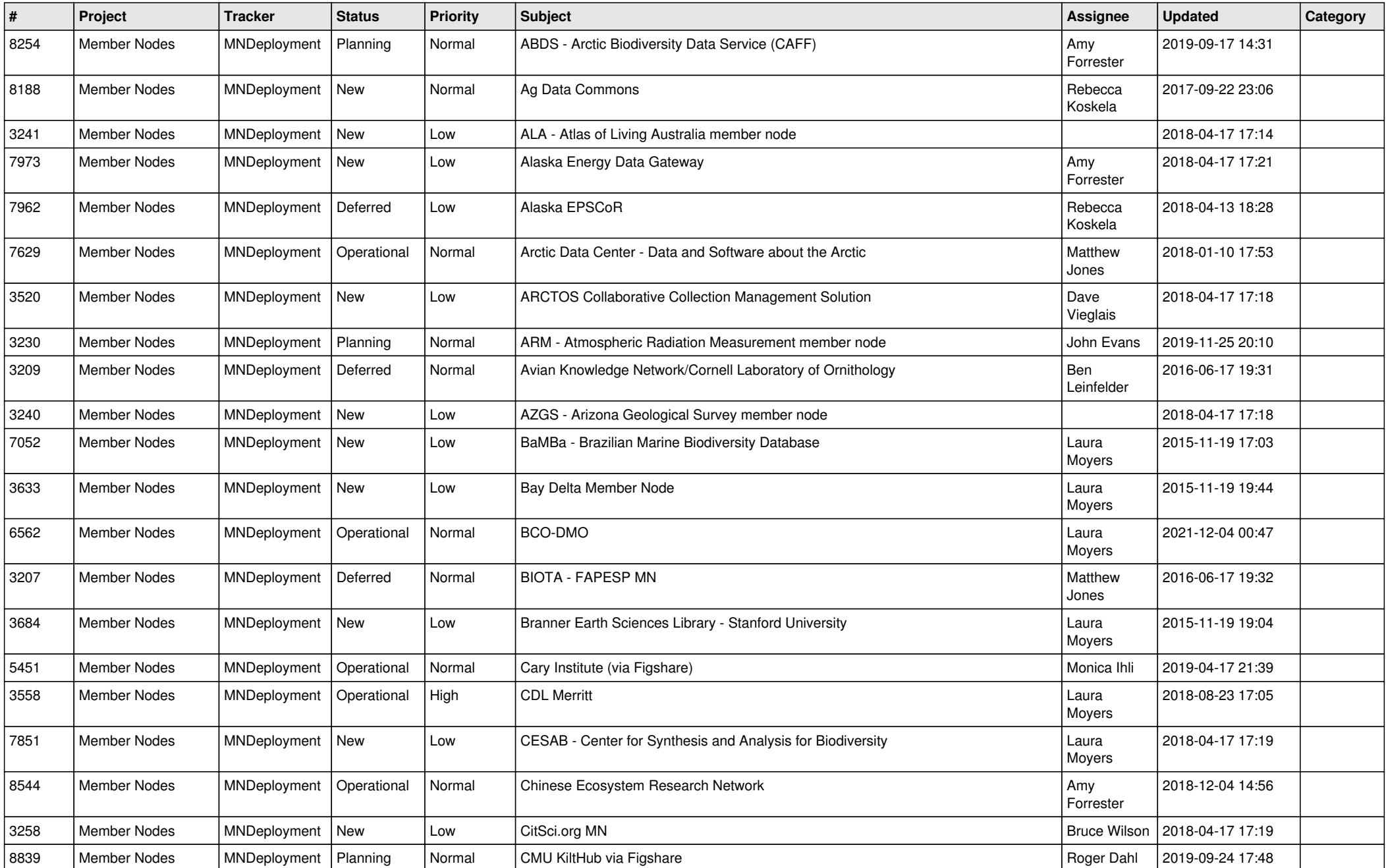

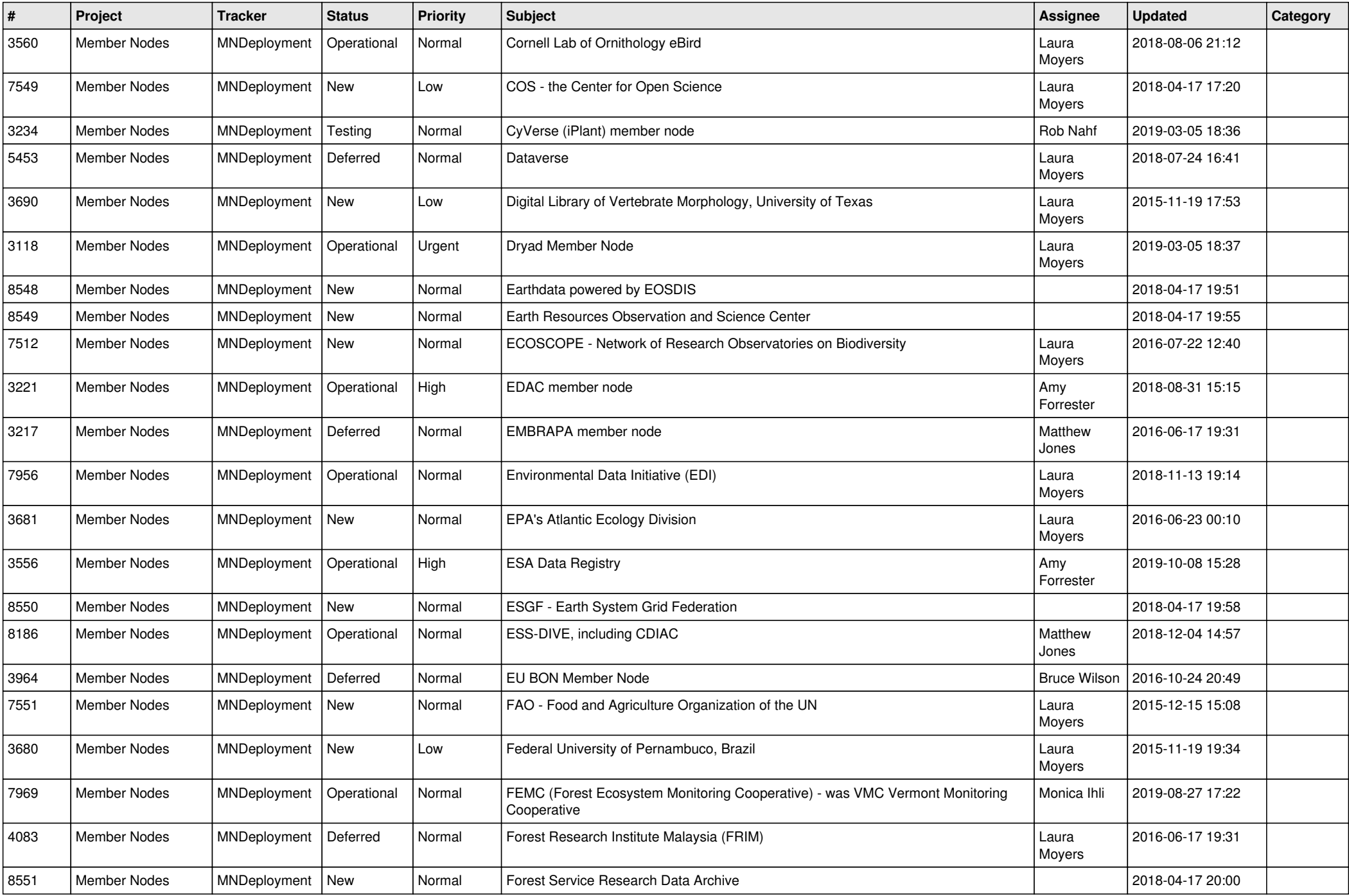

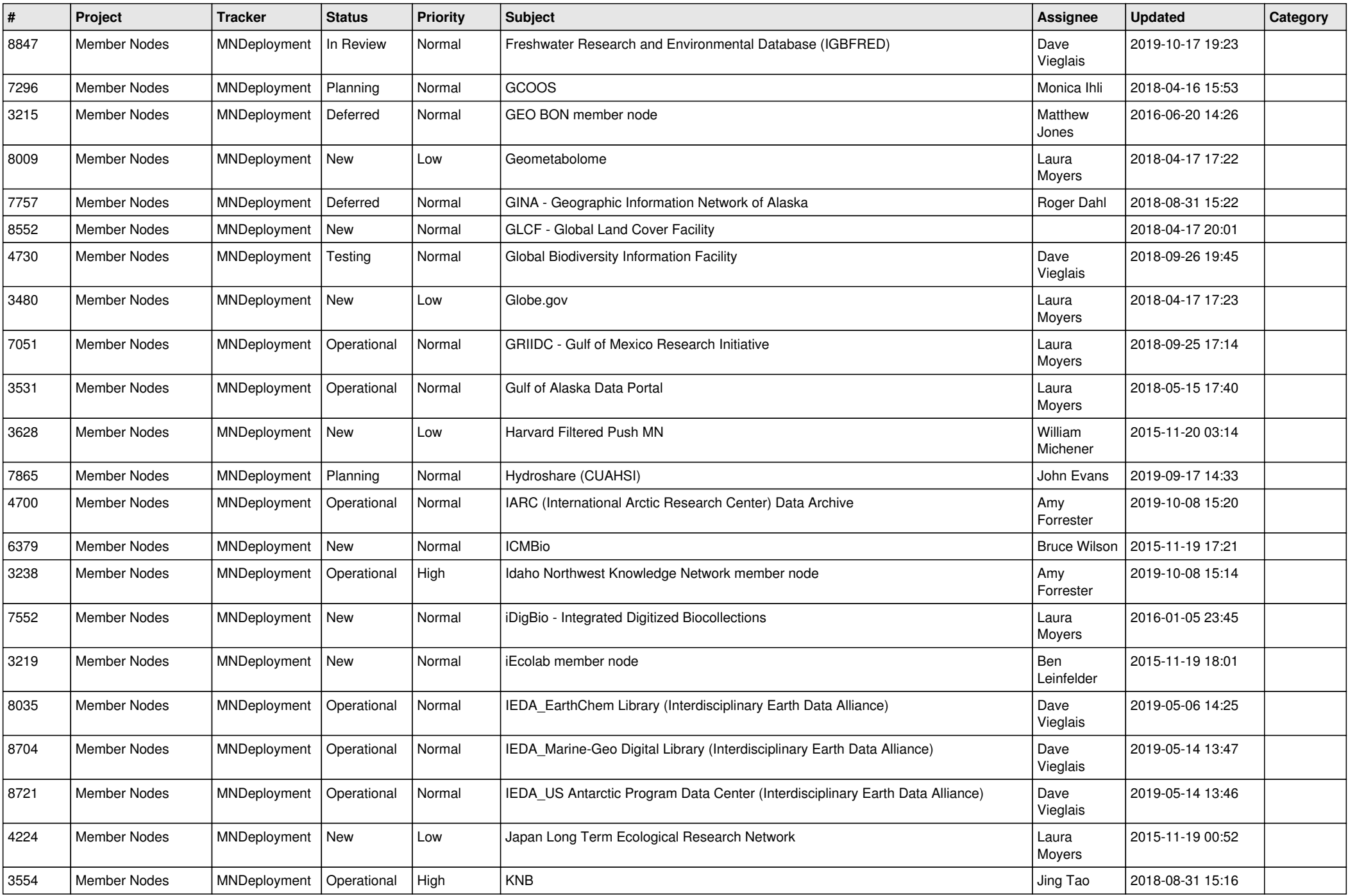

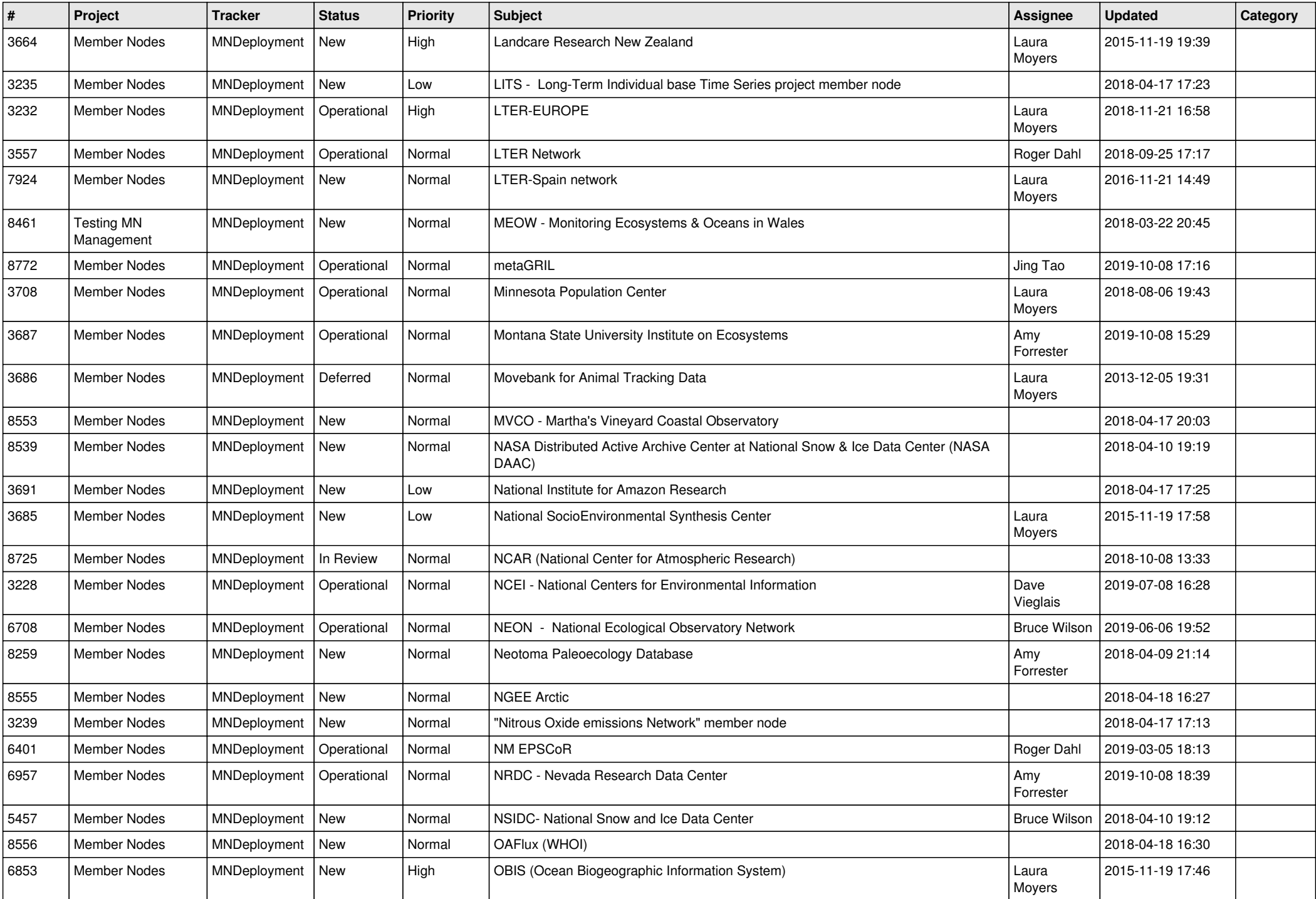

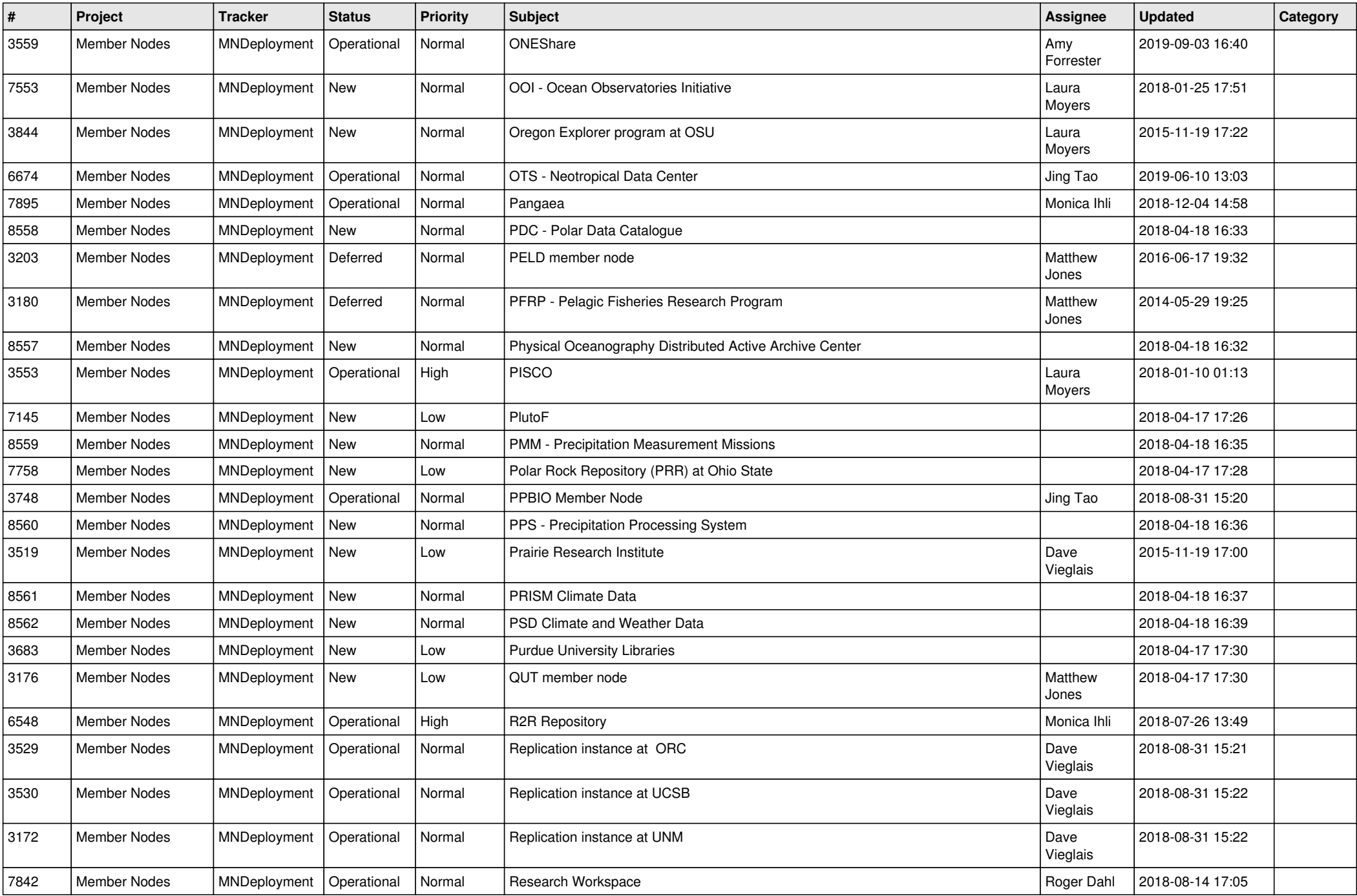

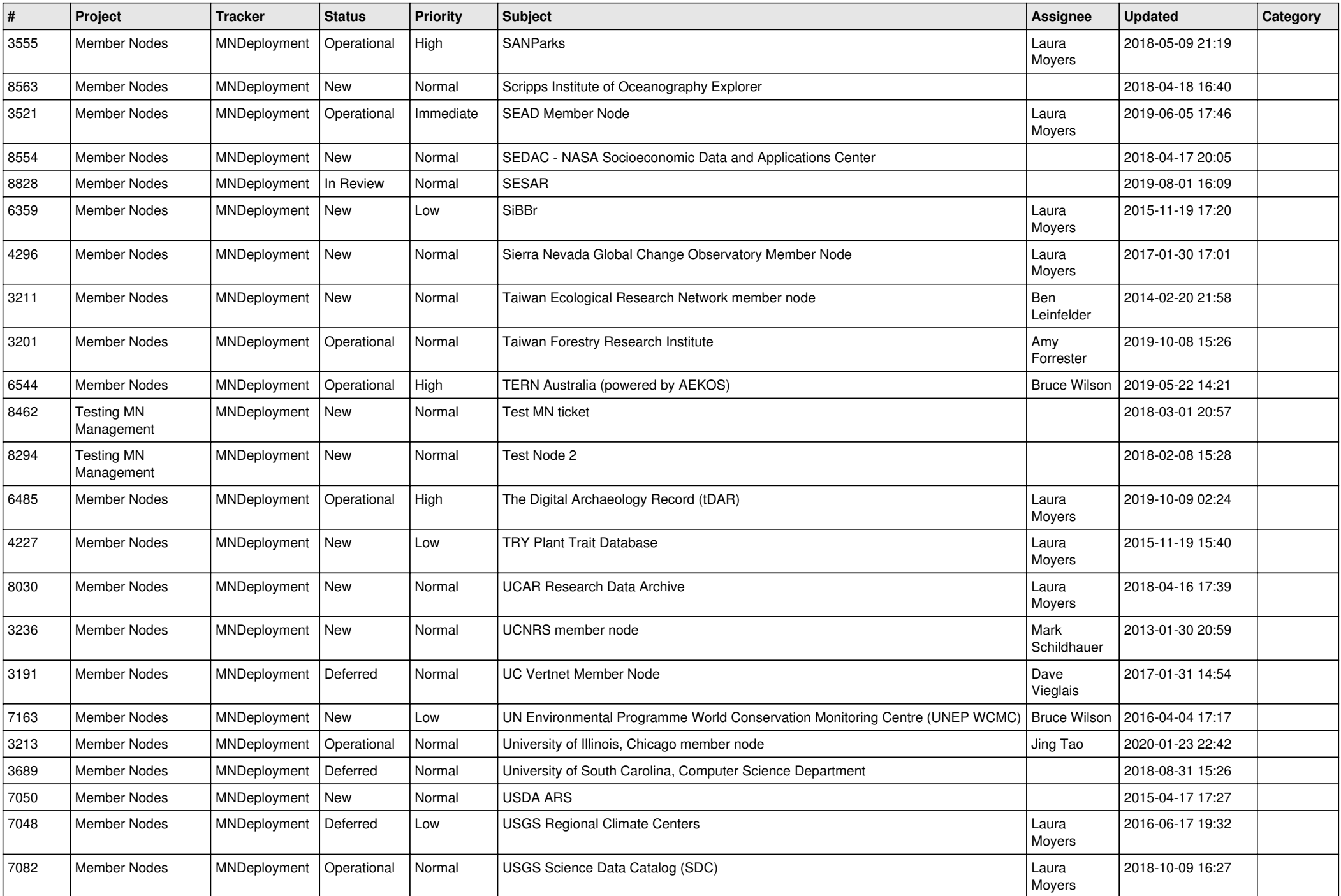

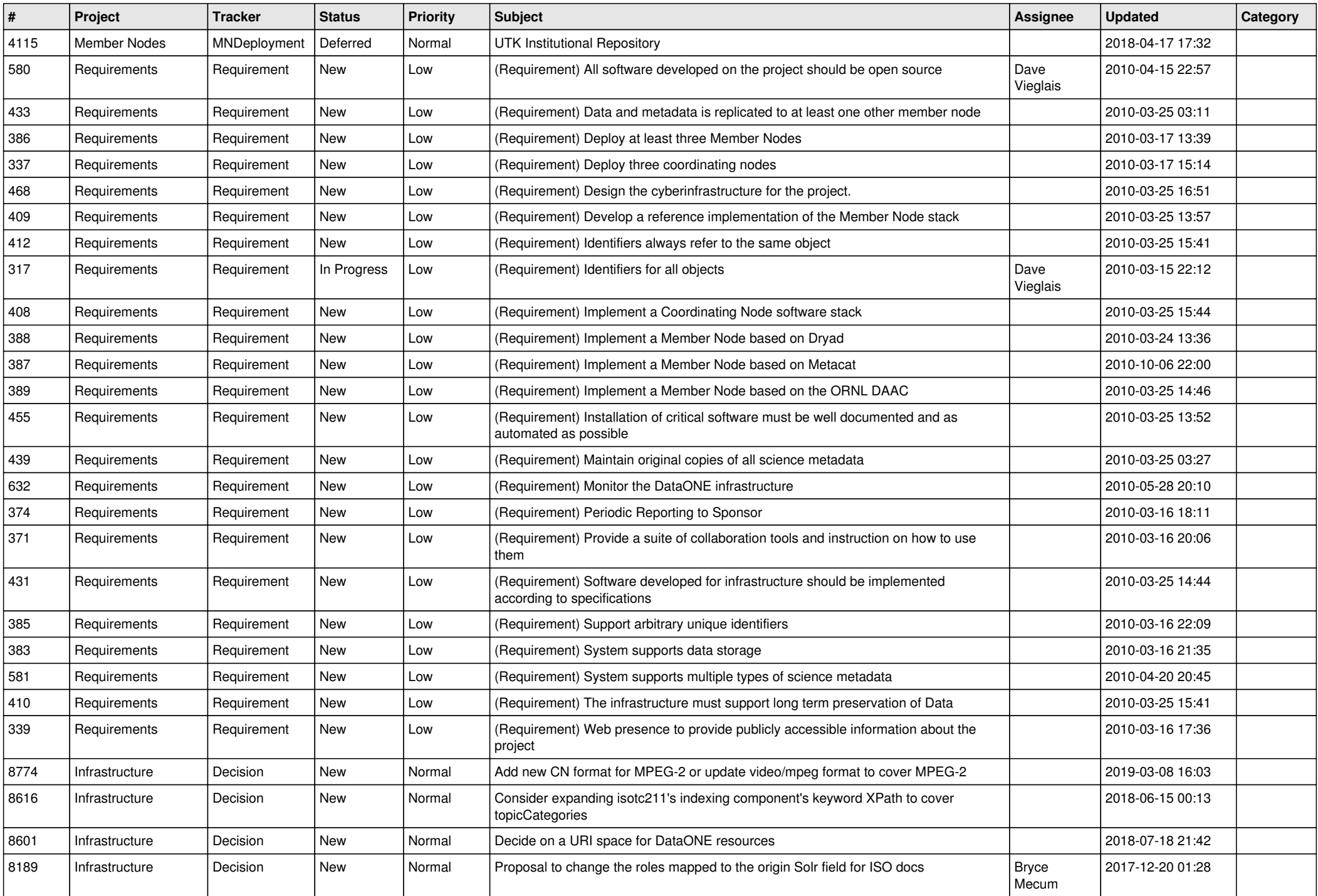

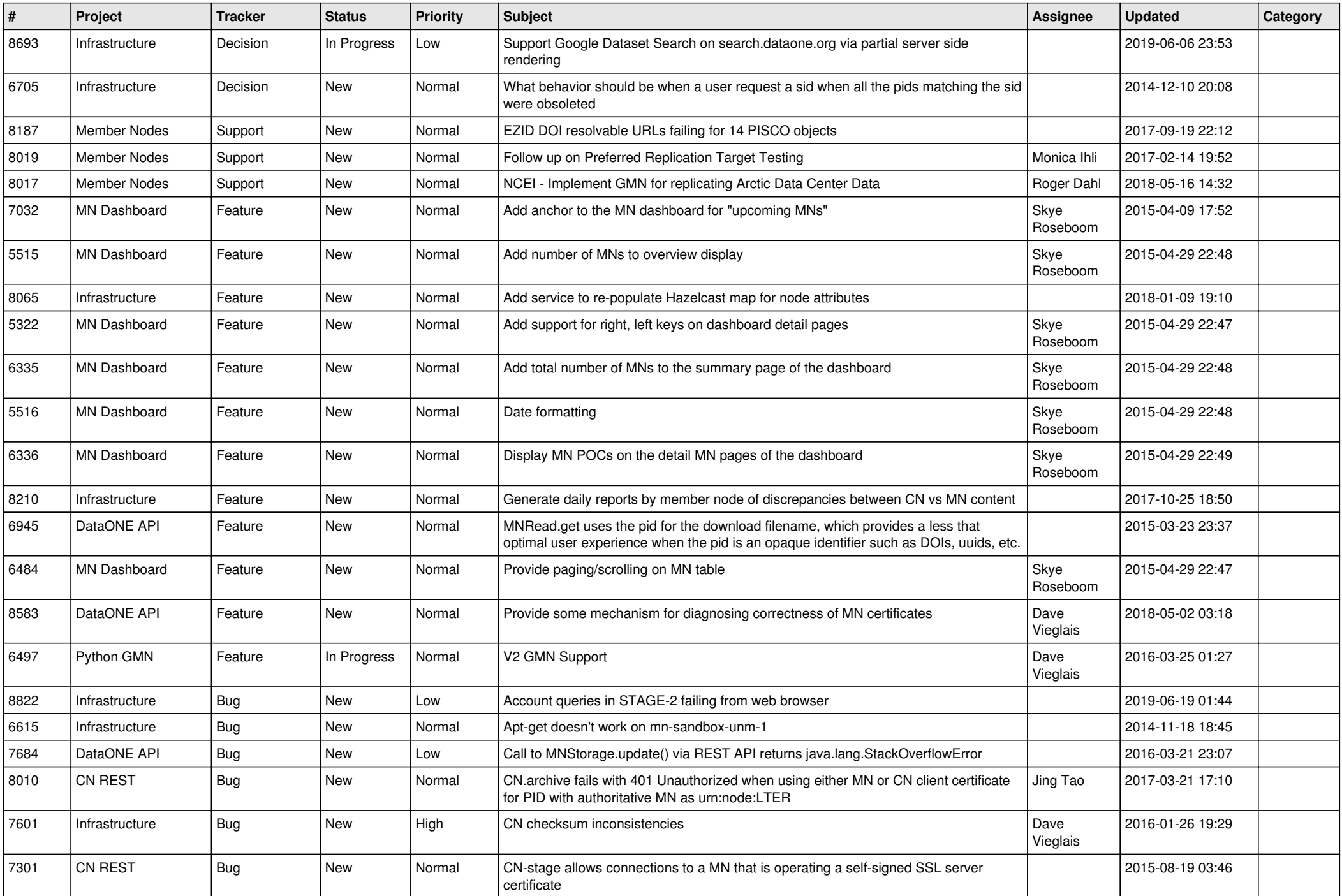

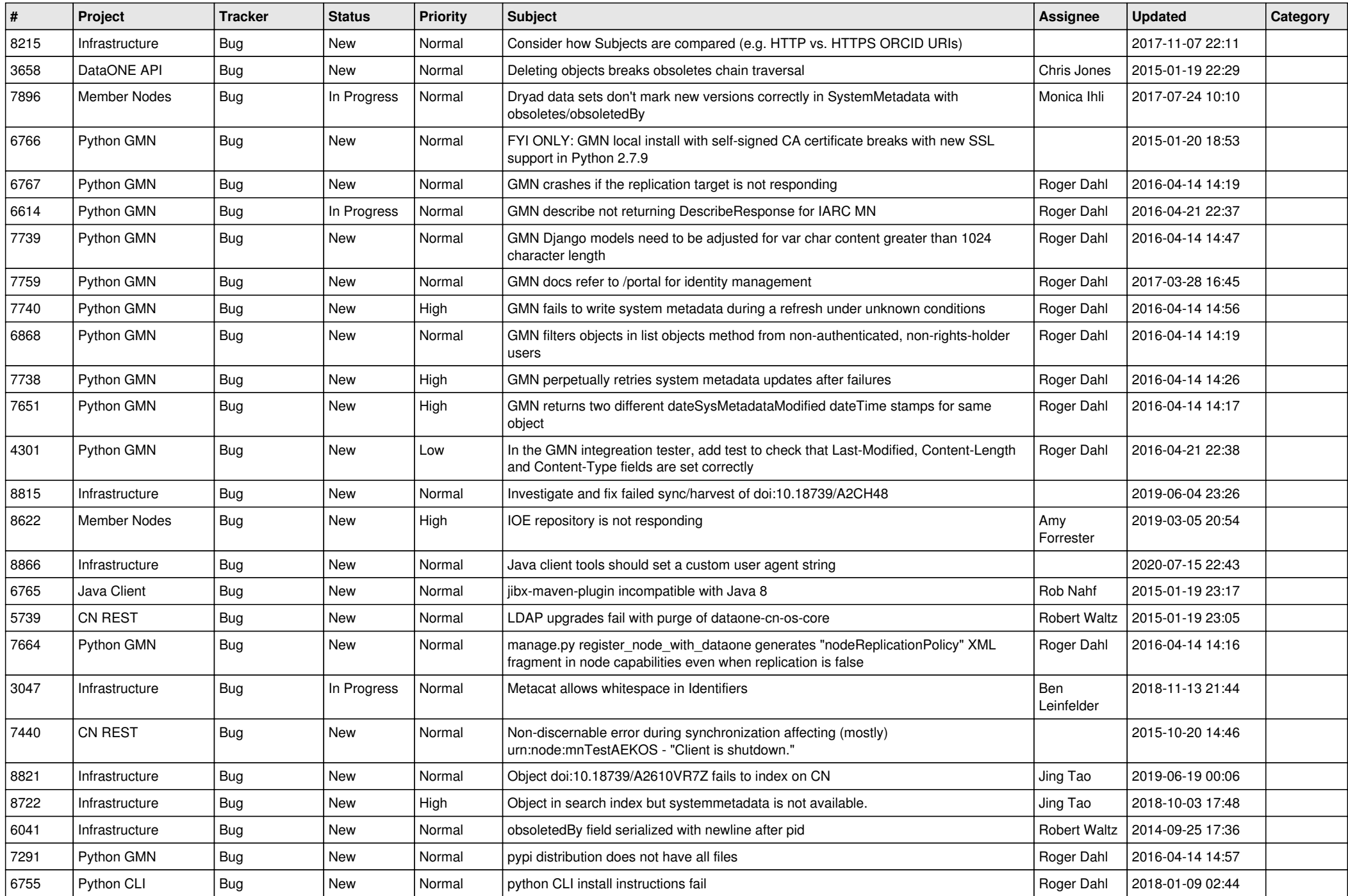

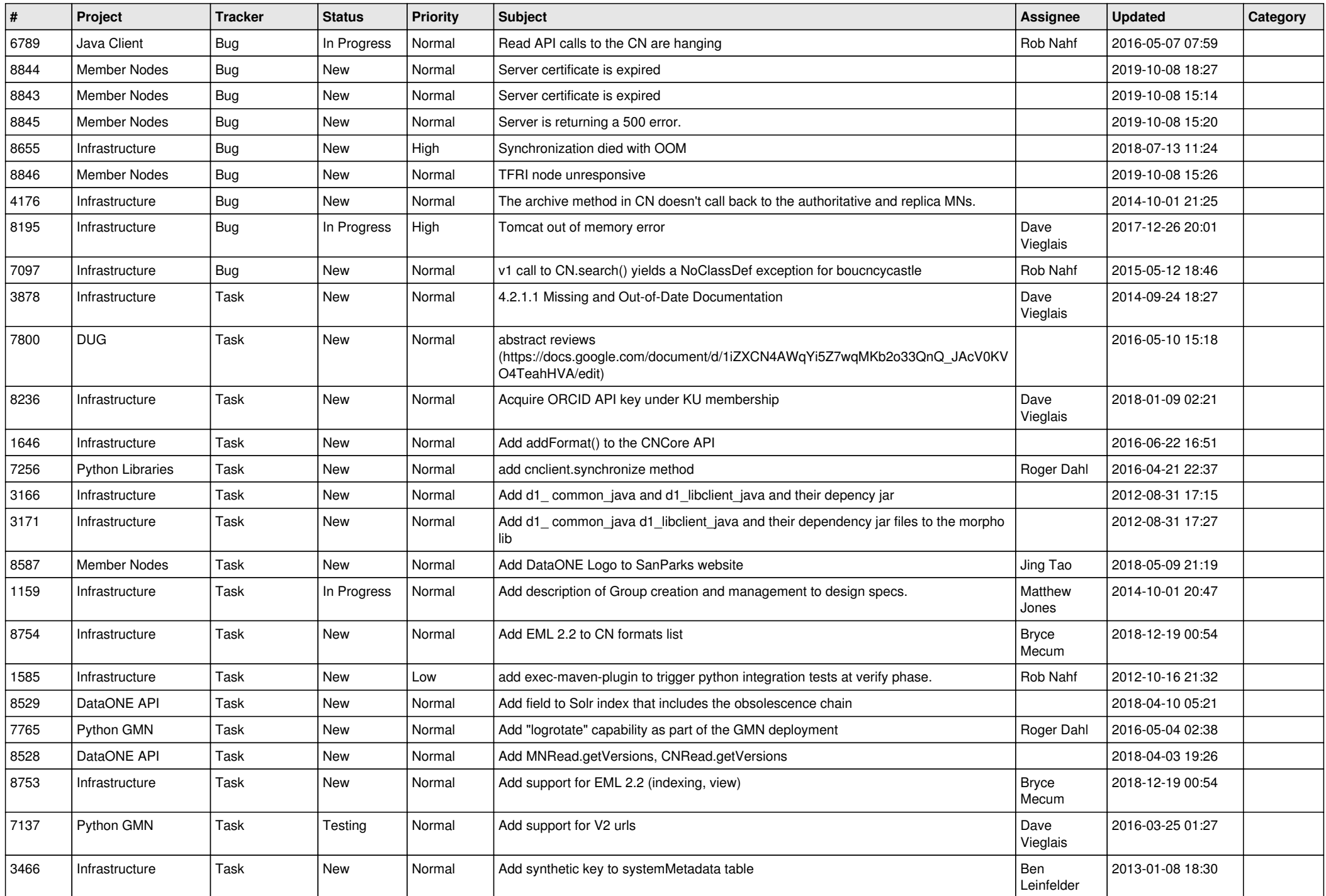

![](_page_10_Picture_483.jpeg)

![](_page_11_Picture_495.jpeg)

![](_page_12_Picture_477.jpeg)

![](_page_13_Picture_481.jpeg)

![](_page_14_Picture_495.jpeg)

![](_page_15_Picture_518.jpeg)

![](_page_16_Picture_508.jpeg)

![](_page_17_Picture_459.jpeg)

![](_page_18_Picture_479.jpeg)

![](_page_19_Picture_424.jpeg)

**...**